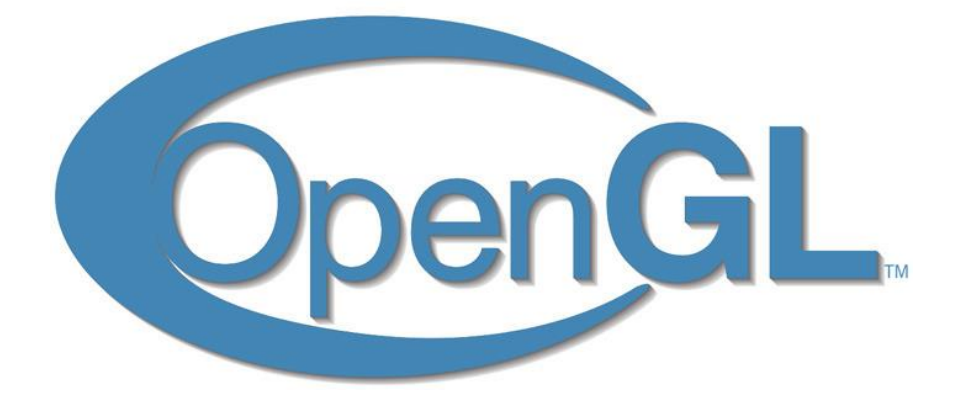

## Что такое OpenGL?

OpenGL – кросс-платформенная библиотека функций для создания интерактивных 2D и 3D приложений

Является отраслевым стандартом с 1992 года

- Основой стандарта стала библиотека IRIS GL, разработанная фирмой Silicon Graphics Inc.
- http://www.opengl.org

OpenGL (Open Graphics Library – открытая графическая библиотека) -спецификация, определяющая независимый от языка программирования платформонезависимый программный интерфейс для написания приложений, использующих двухмерную и трёхмерную компьютерную графику.

## Преимущества

Аналогичные библиотеки: DirectX (Direct3D), Vulkan, Java 3D

OpenGL

- Стабильность (с 1992 г.)
- Производители оборудования создают реализации библиотеки согласно этой спецификации (Nvidia, AMD/ATi )
- Переносимость
	- Независимость от оконной и операционной системы
- Легкость применения
	- Простой интерфейс, реализации для различных ЯП
	- Низкие затраты на обучение

Основной особенностью OpenGL можно считать простоту. Ядро OpenGL контролирует процесс обработки примитивов.

Для передачи данных используется процедурная модель.

В каждый момент времени состояние OpenGL определяется через набор переменных, задающих параметры обработки. Каждый новый переданный треугольник проходит обработку в соответствии с текущим состоянием.

### Состоит из набора библиотек

#### AGL, GLX, WGL

Связь между OpenGL и оконной системой

#### **GLU (OpenGL Utility Library)**

Часть OpenGL

 $\circ$ 

NURBS, tessellators, quadric shapes, etc.  $\circ$ 

#include <ql/ql.h> #include <ql/qlu.h> #include <ql/qlut.h>

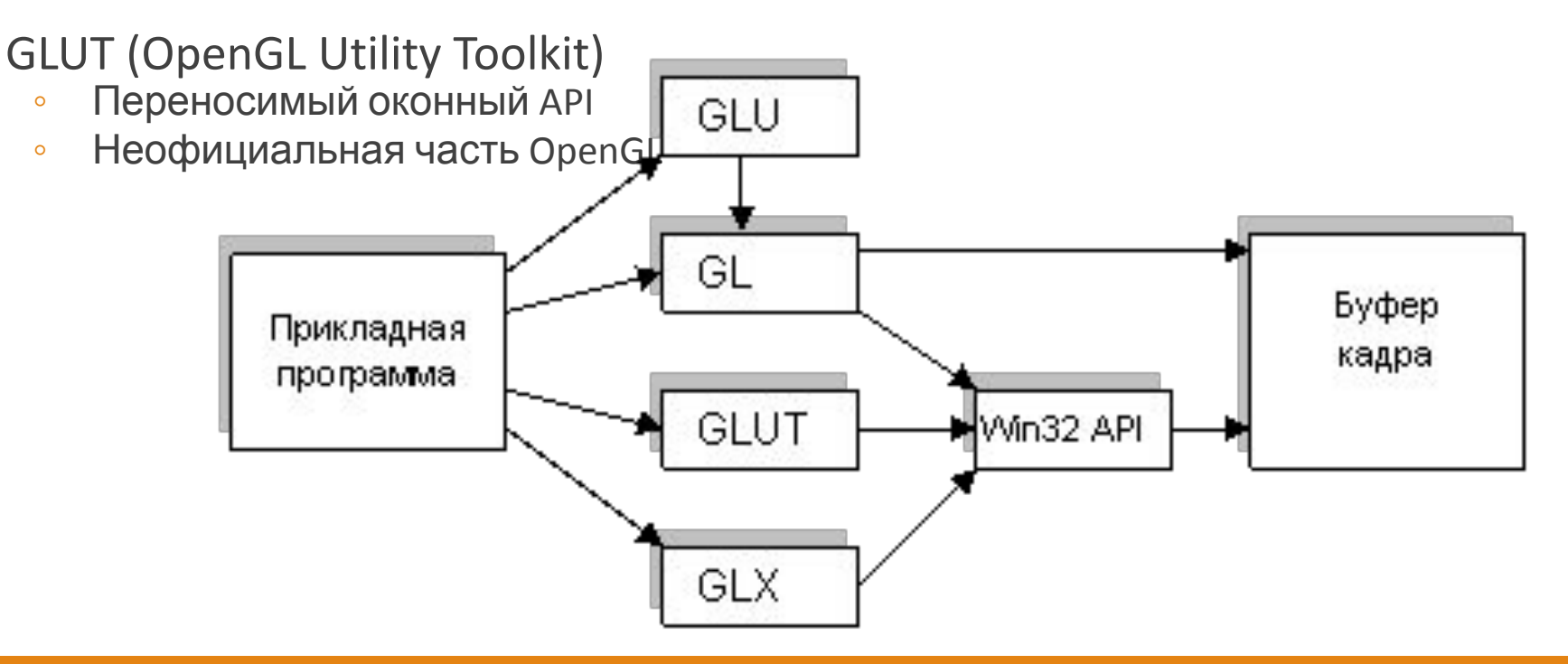

### С какими геометрическими моделями работает OpenGL?

OpenGL работает с моделями, заданными в граничном полигональном представлении

Поверхность приближается набором полигональных граней (face, polygon)

Границы граней описываются ребрами (egde)

Часть отрезка, формирующего ребро, заканчивается вершинами (vertex)

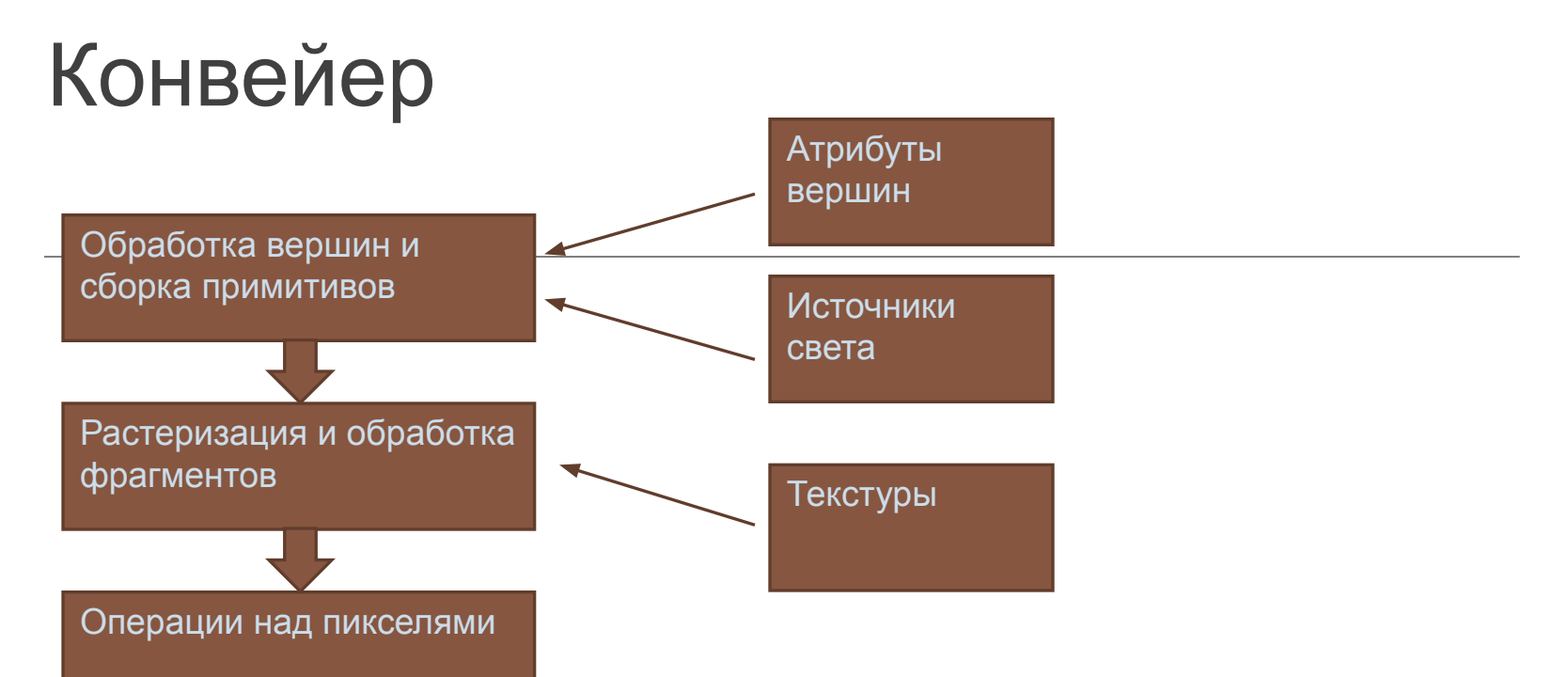

Передача данных в буфер

кадра

Вершина любого объекта в момент определения немедленно передается в конвейер, и проходит все его ступени

### Как рисовать объекты с помощью OpenGL?

Объекты на экране рисуются путем последовательной передачи в конвейер вершин примитивов, которые составляют объект

• команды передача данных

Обработка данных на каждом этапе конвейера может быть настроена через

• команды изменения состояния

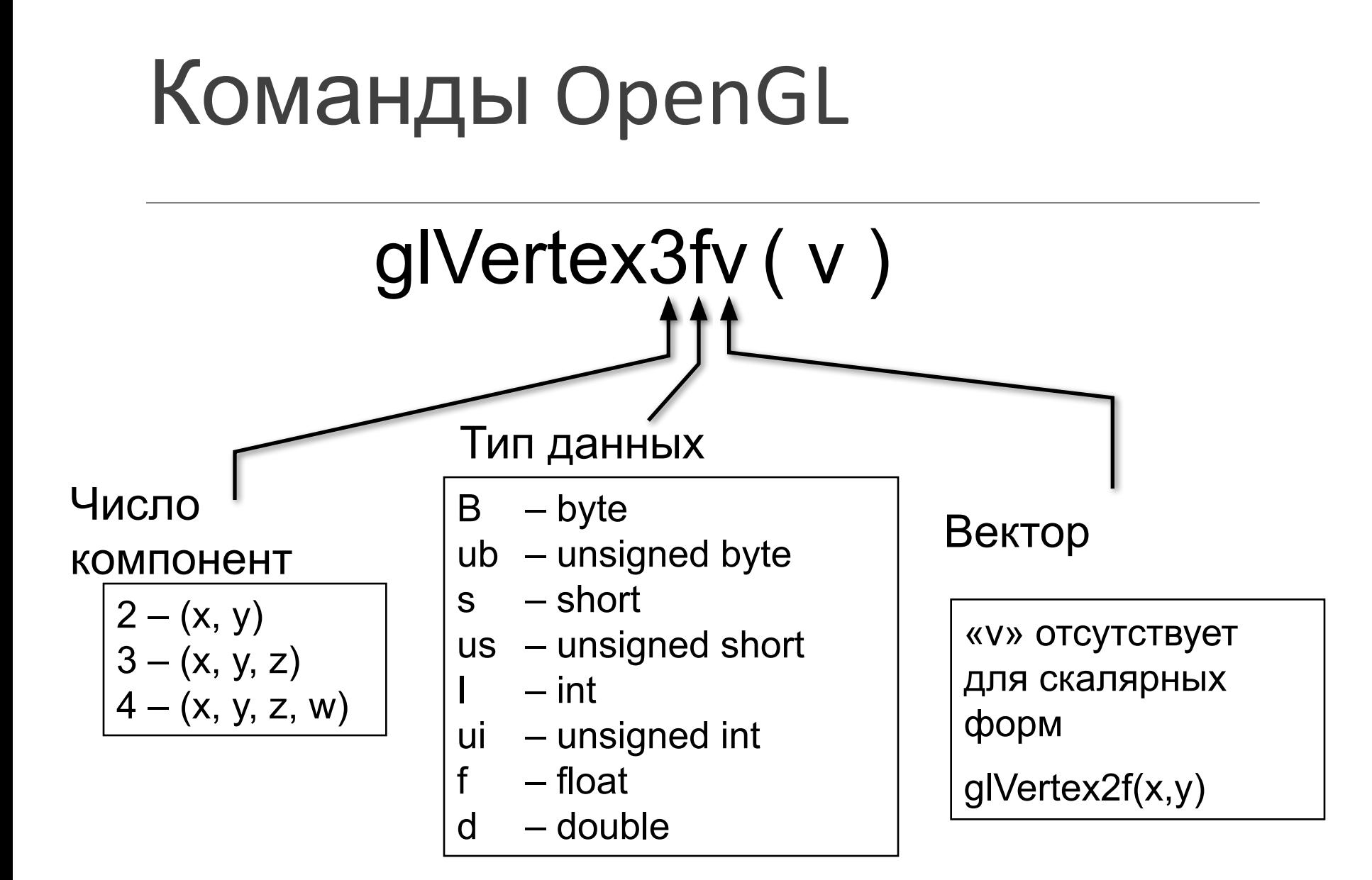

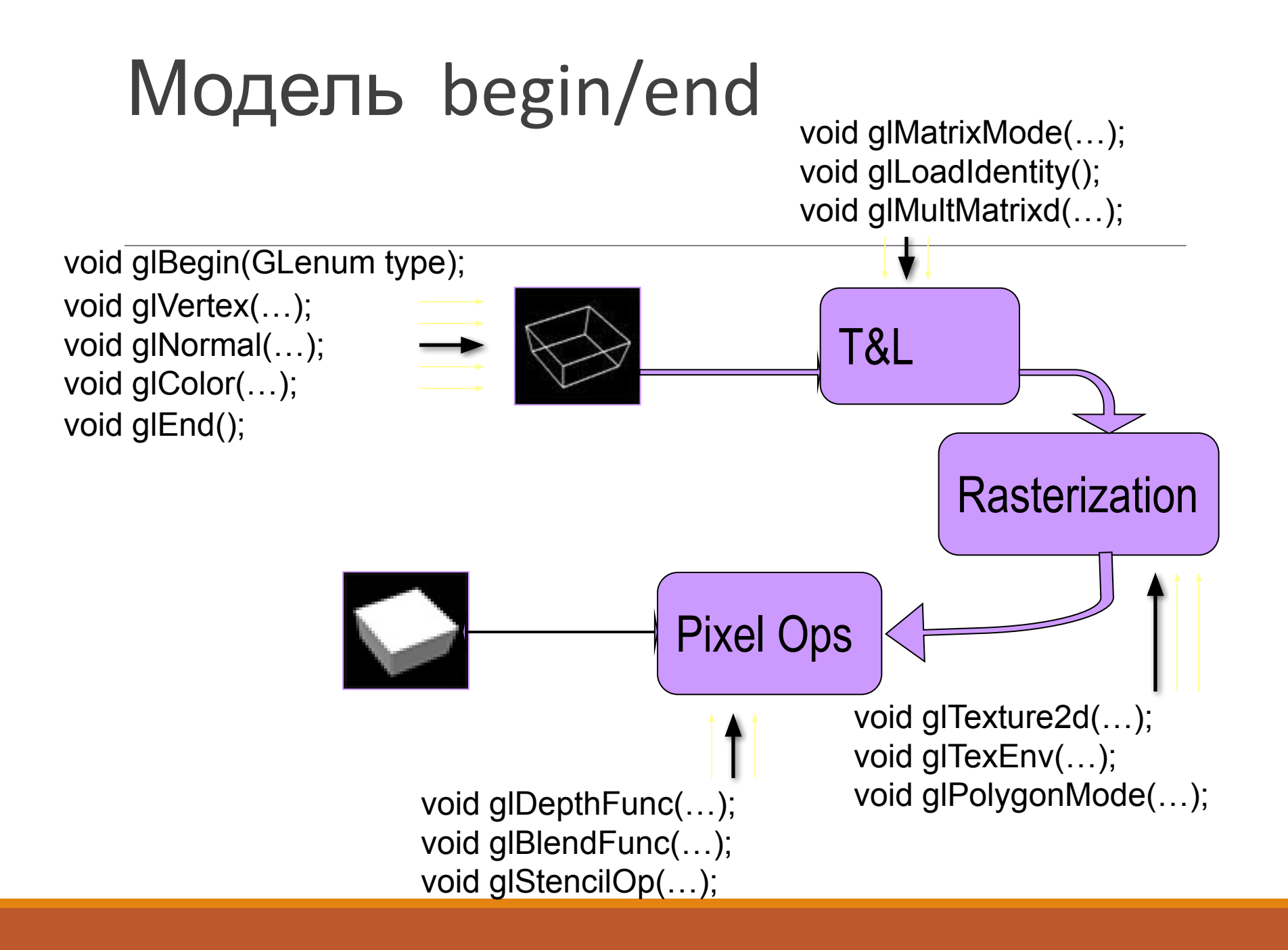

### Пример программы

Цветной треугольник glBegin(GL\_TRIANGLES); glColor2f(0.0f,1.0f); glVertex2f(150.0f, 50 .0f); glVertex2f(50.0f, 150 .0f); glVertex2f(200 .0f, 200 .0f); glEnd();

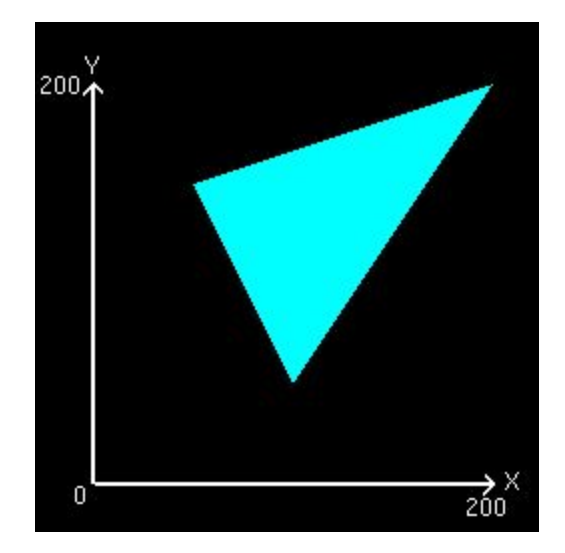

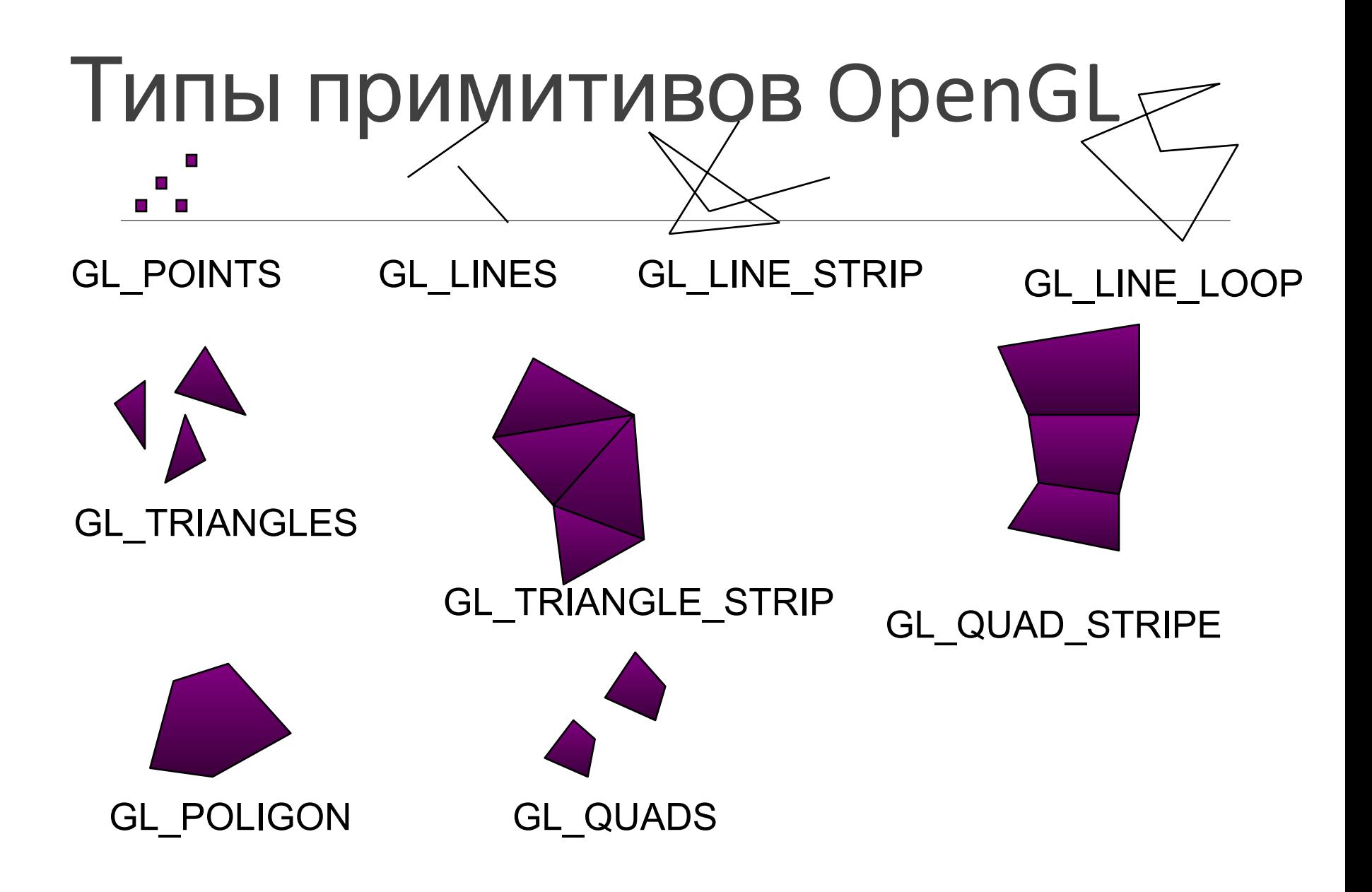

# Атрибуты вершин

Каждая вершина кроме положения в пространстве может иметь несколько других атрибутов

- Материал
- $\circ$   $\Box$  Bet
- Нормаль
- Текстурные координаты

Внимание: всегда используется ТЕКУЩИЙ набор атрибутов

• OpenGL - конечный автомат

### Сложные фигуры

void **gluSphere** (GLUquadricObj \* *qobj*, GLdouble *radius*,

GLint *slices*, GLint *stacks*)

void **gluCylinder** (GLUquadricObj \* *qobj***,** 

GLdouble *baseRadius***,**

GLdouble *topRadius***,** 

GLdouble *height***,** GLint *slices***,** 

GLint *stacks*)

void **gluDisk**(GLUquadric\* quad,

GLdouble inner,

GLdouble outer,

GLint slices,

GLint loops)

параметры *slices, stacks* задают число разбиений

### gluSphere()

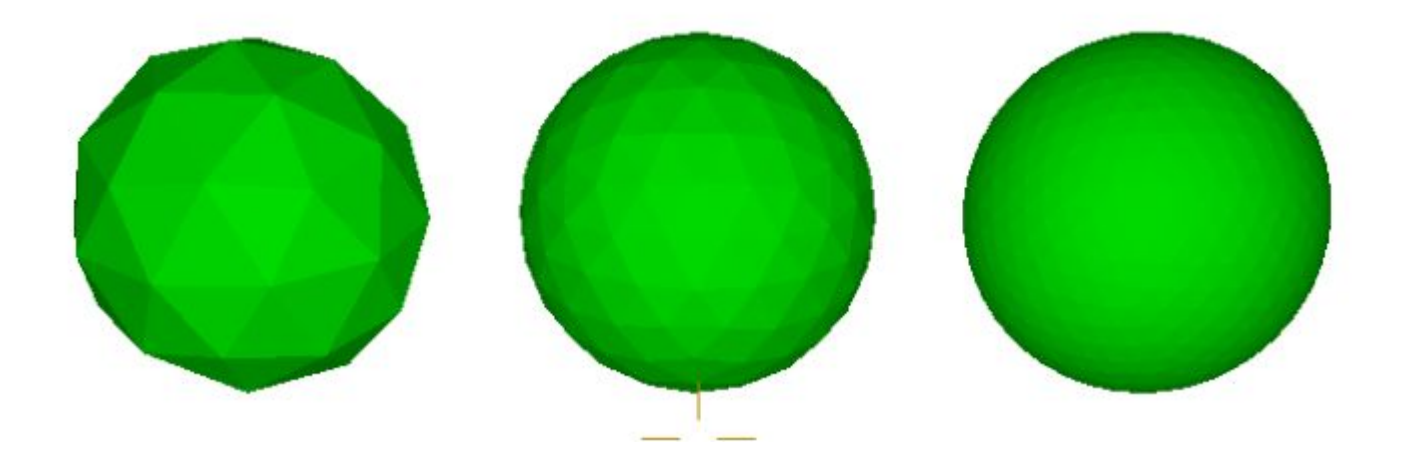

## Преобразования координат в OpenGL

Каждая вершина объекта задается в *локальных координатах модели*

Необходимо определить набор *геометрических преобразований,* таких, что каждая вершина преобразуется в точку на плоскости экрана

Три последовательных преобразования:

- модельное преобразование
- видовое преобразование
- проективное преобразование

### Последовательность преобразований

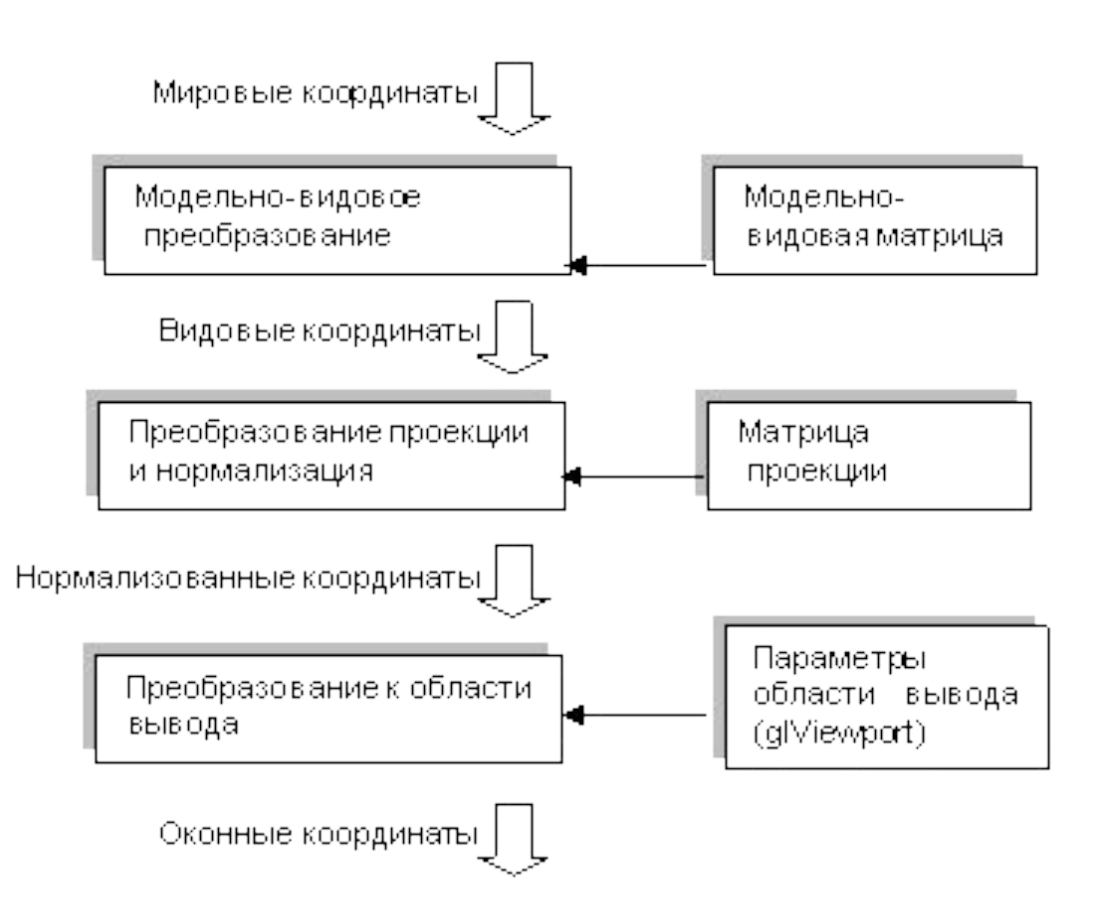

### Графический конвейер

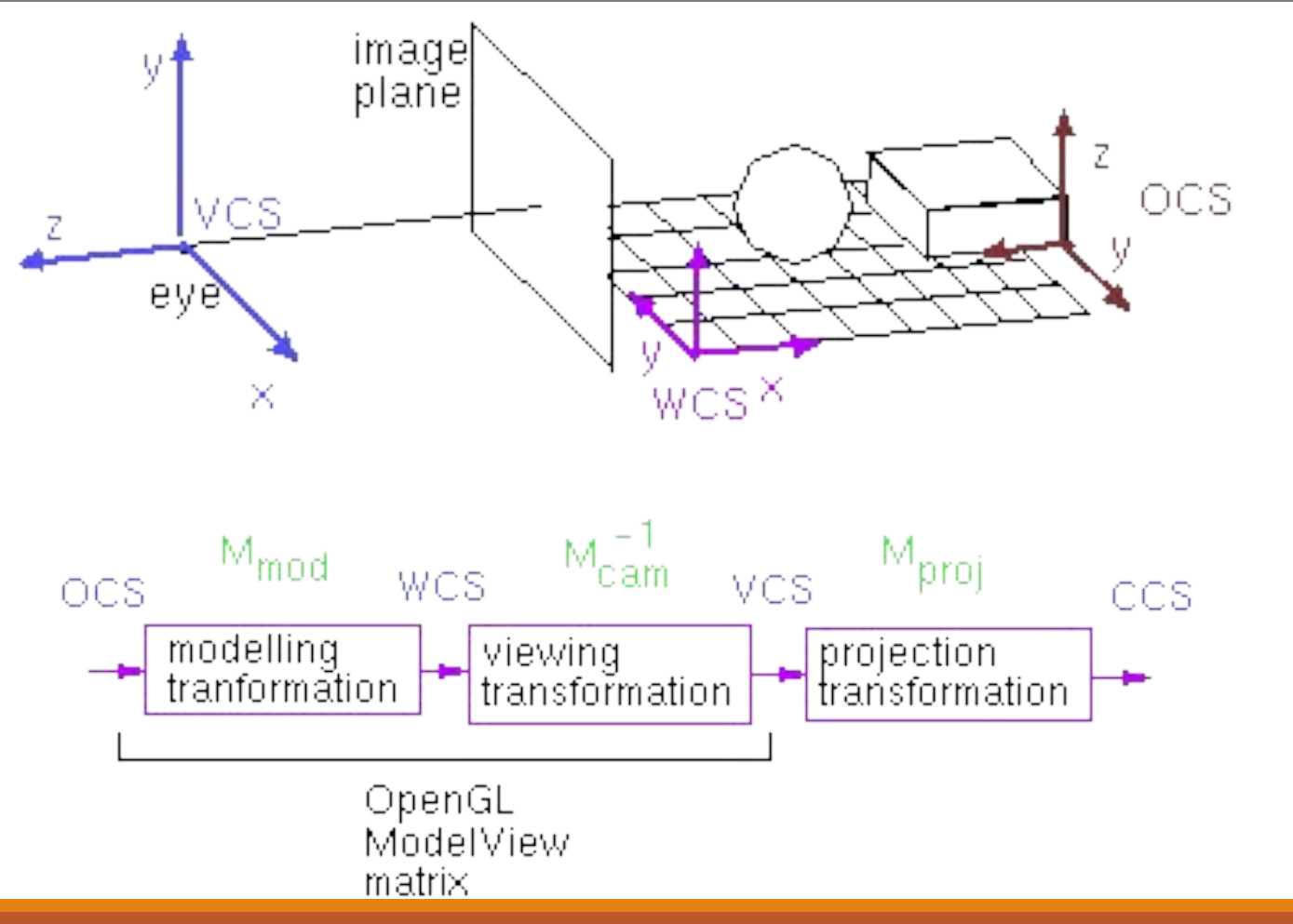

### ❑ Выбираем матрицу преобразований для изменения: Матрицы преобразований

**void glMatrixMode(Glenum mode);**

**mode={GL\_MODELVIEW|GL\_PROJECTION}** ❑ Две основные операции над матрицами:

**void glLoadIdentity();**

$$
M=E
$$

**void glMultMatrixd(GLdouble c[16]);**

$$
M = M \cdot \begin{bmatrix} c[0] & c[4] & c[8] & c[12] \\ c[1] & c[5] & c[9] & c[13] \\ c[2] & c[6] & c[10] & c[14] \\ c[3] & c[7] & c[11] & c[15] \end{bmatrix}
$$

### Модельно-Видовые преобразования

- **void glTranslated(GLdouble x,**
	- **GLdouble y,**
	- **GLdouble z);**
- **void glScaled(GLdouble x,**
	- **GLdouble y,**
	- **GLdouble z);**
- **void glRotated(GLdouble angle,**
	- **GLdouble ax,**
	- **GLdouble ay,**
	- **GLdouble az);**

### Проекции. Параллельная

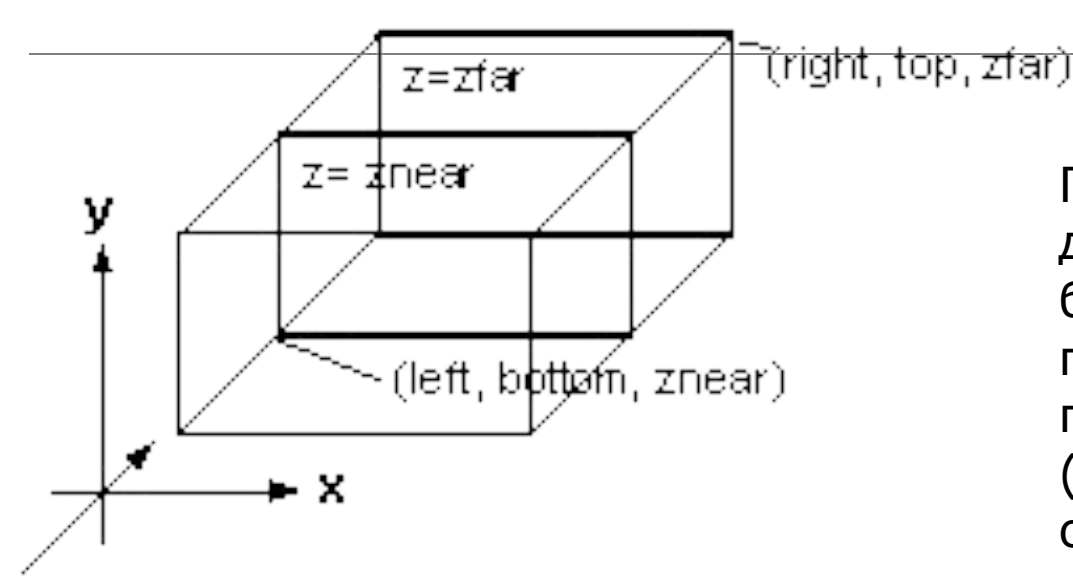

Параметры *near* и *far* за дают расстояние до ближней и дальней плоскостей отсечения по удалению от точки (0,0,0) и могут быть отрицательными

void **glOrtho** (GLdouble left, GLdouble right,

GLdouble bottom, GLdouble top,

GLdouble near, GLdouble far)

void **gluOrtho2D** (GLdouble left, GLdouble right, GLdouble bottom, GLdouble top)

### Перспективная проекция

void **gluPerspective** (angley, aspect, znear, zfar)

Параметр *angley* определяет угол видимости в градусах по оси у и должен находиться в диапазоне от 0 до 180.

Угол видимости вдоль оси x задается параметром *aspect*, который обычно задается как отношение сторон области вывода

Параметры *zfar* и *znear* задают расстояние от наблюдателя до плоскостей отсечения по глубине и должны быть положительными

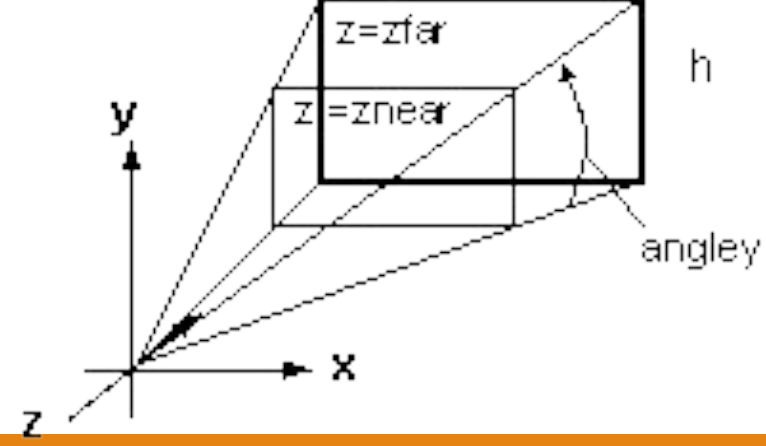

**void gluPerspective(GLdouble angley, GLdouble aspect, GLdouble znear, GLdouble zfar);**

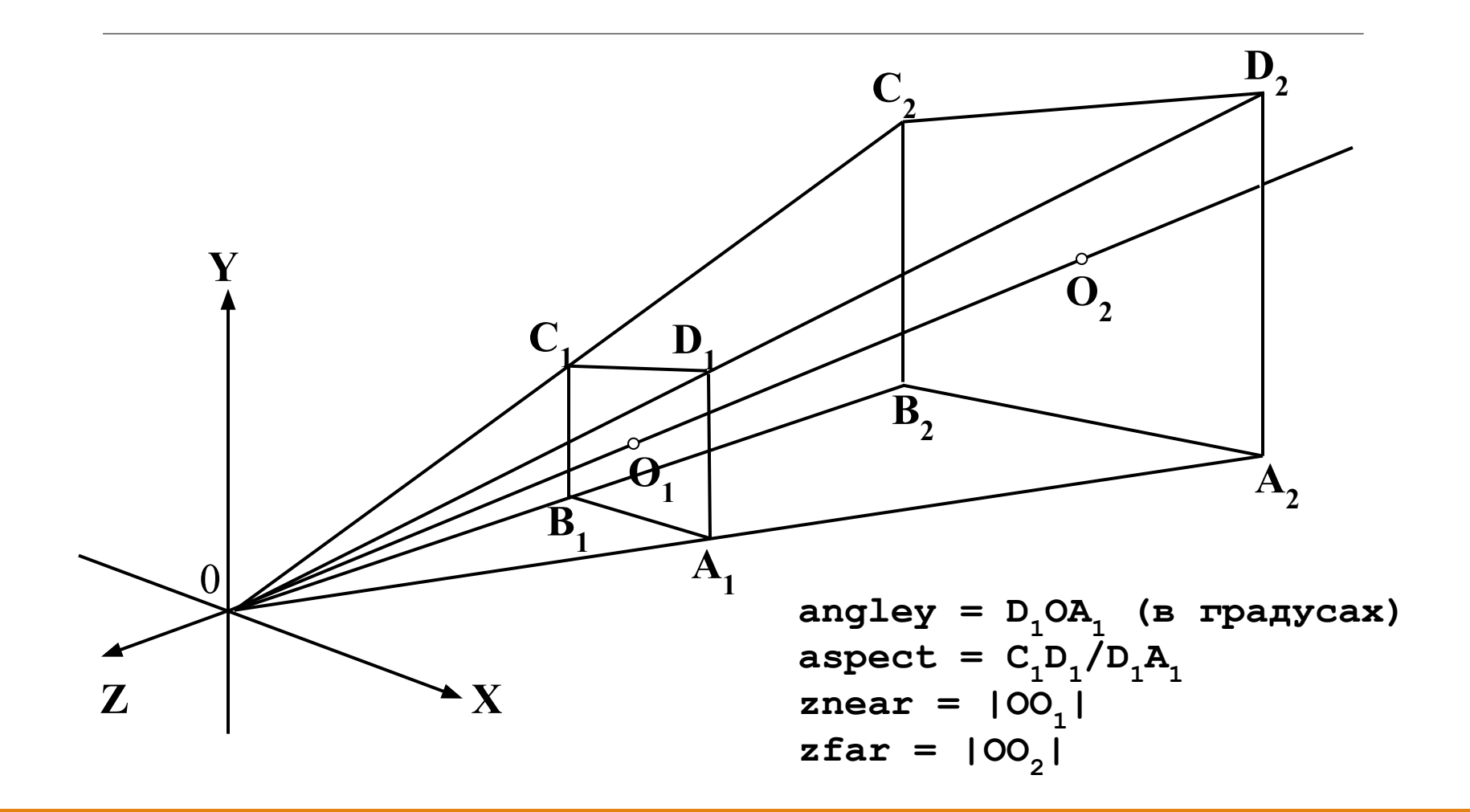

# Видовое преобразование

❑ Настройка виртуальной камеры

$$
\begin{array}{c} \text{glulookAt}(\text{ eye}_{x}, \text{eye}_{y}, \text{eye}_{z}, \\ \text{aim}_{x}, \text{aim}_{y}, \text{aim}_{z}, \\ \text{up}_{x}, \text{up}_{y}, \text{up}_{z}) \end{array}
$$

- ❑ eye координаты наблюдателя
- ❑ aim координаты "цели"
- ❑ up направление вверх

### Источники света

void **glLight[i f]** (GLenum light, GLenum pname,

GLfloat param)

void **glLight[i f]** (GLenum light, GLenum pname,

GLfloat \*params)

*light* однозначно определяет источник света от 0 до 8

Определение свойств материала объекта имеет смысл, только если в сцене есть источники света. Иначе все объекты будут черными (или, строго говоря, иметь цвет, равный рассеянному цвету материала

### Виды материалов

#### Параметры *pname:*

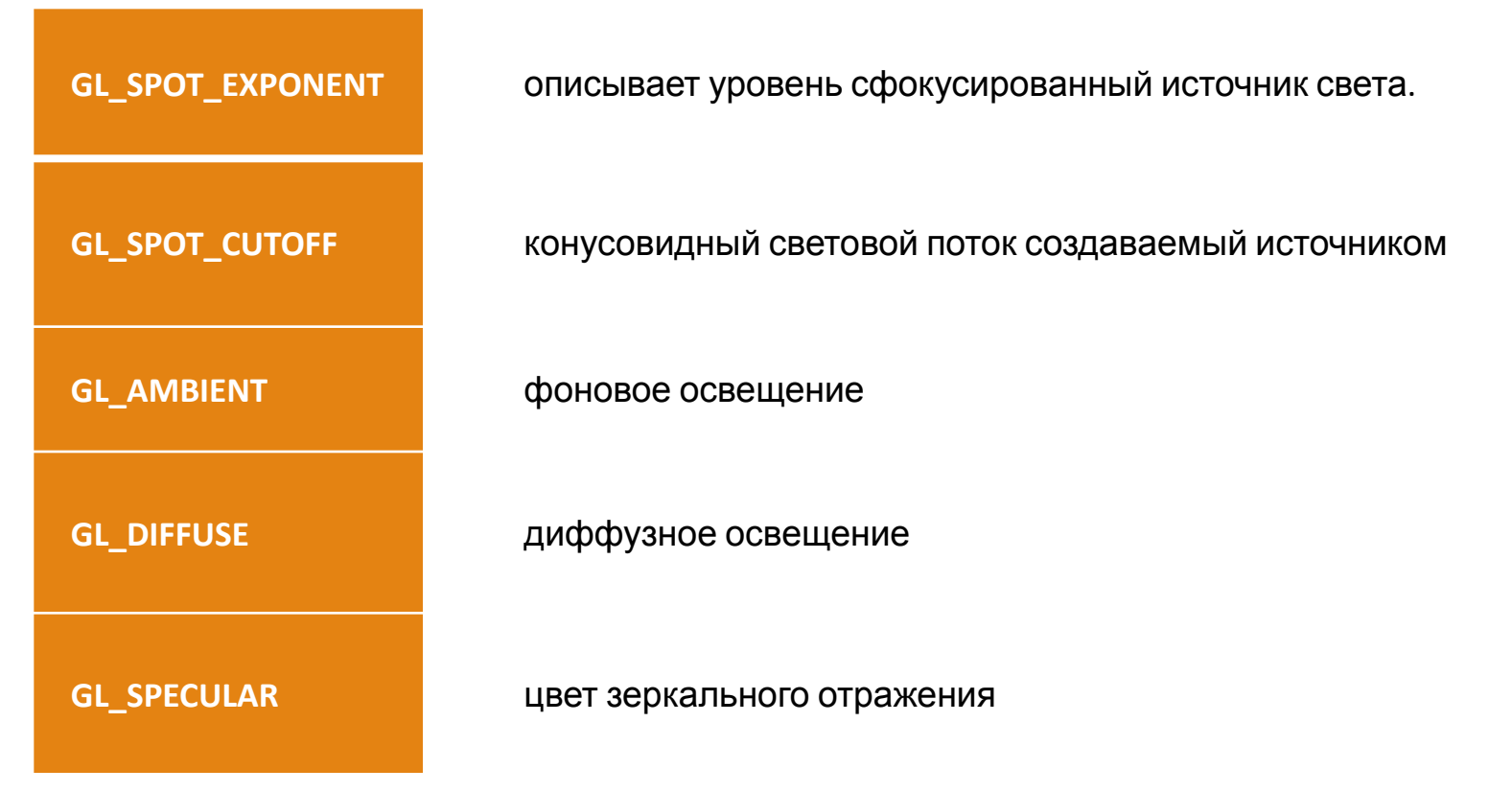

Для использования освещения сначала надо установить соответствующий режим вызовом команды glEnable(GL\_LIGHTNING), а затем включить нужный источник командой glEnable(GL\_LIGHTi).

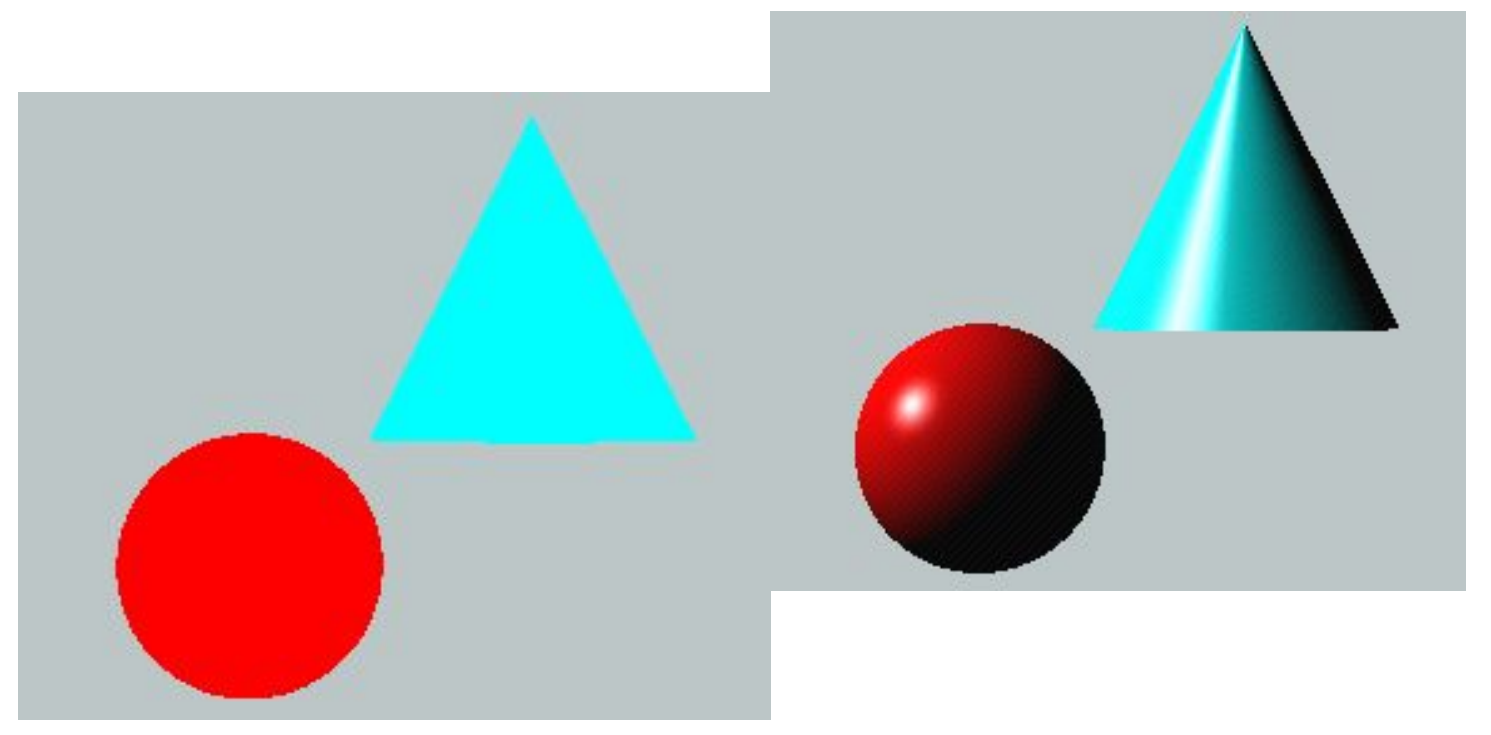

### Фотореализм

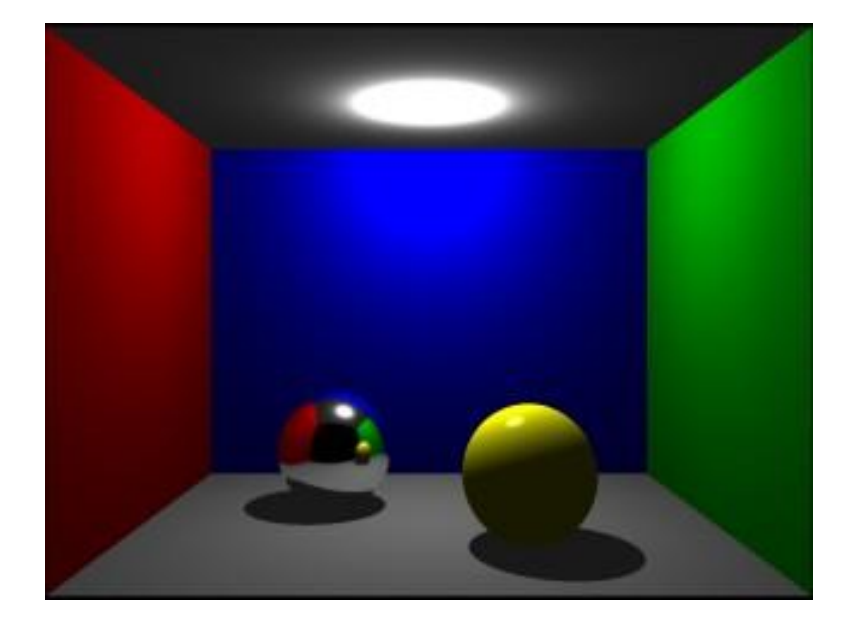

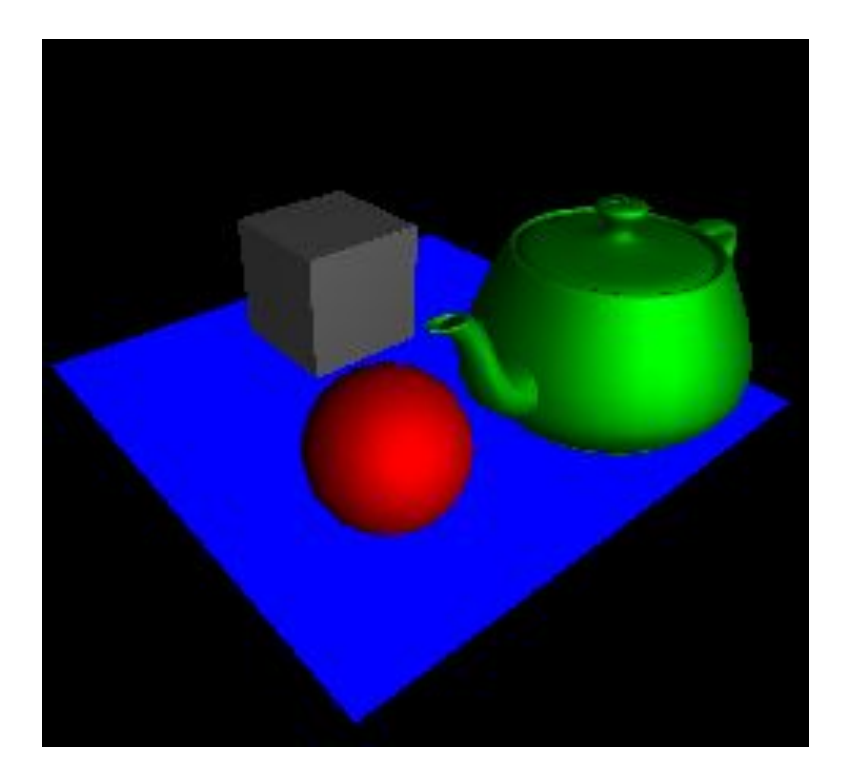

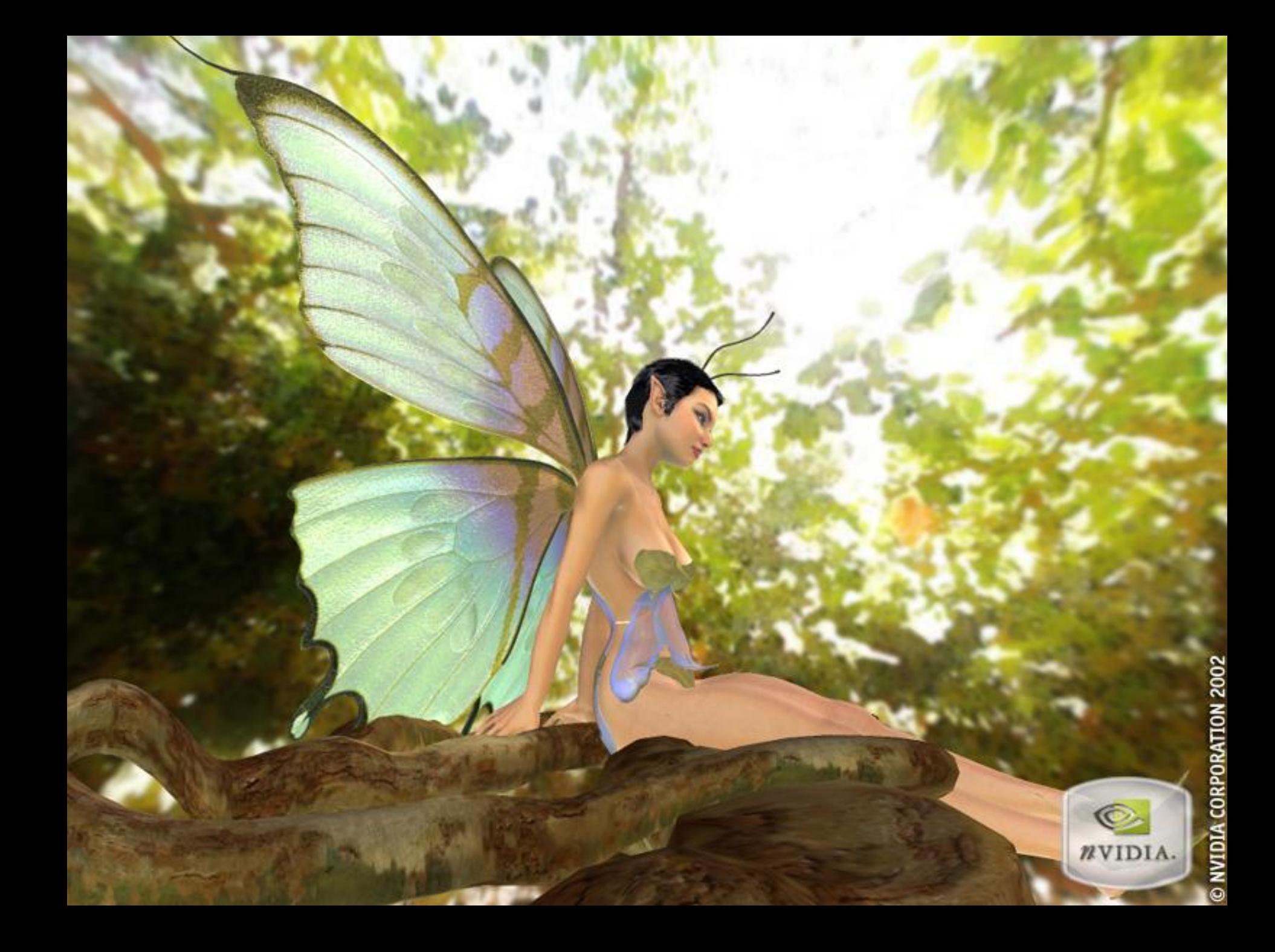

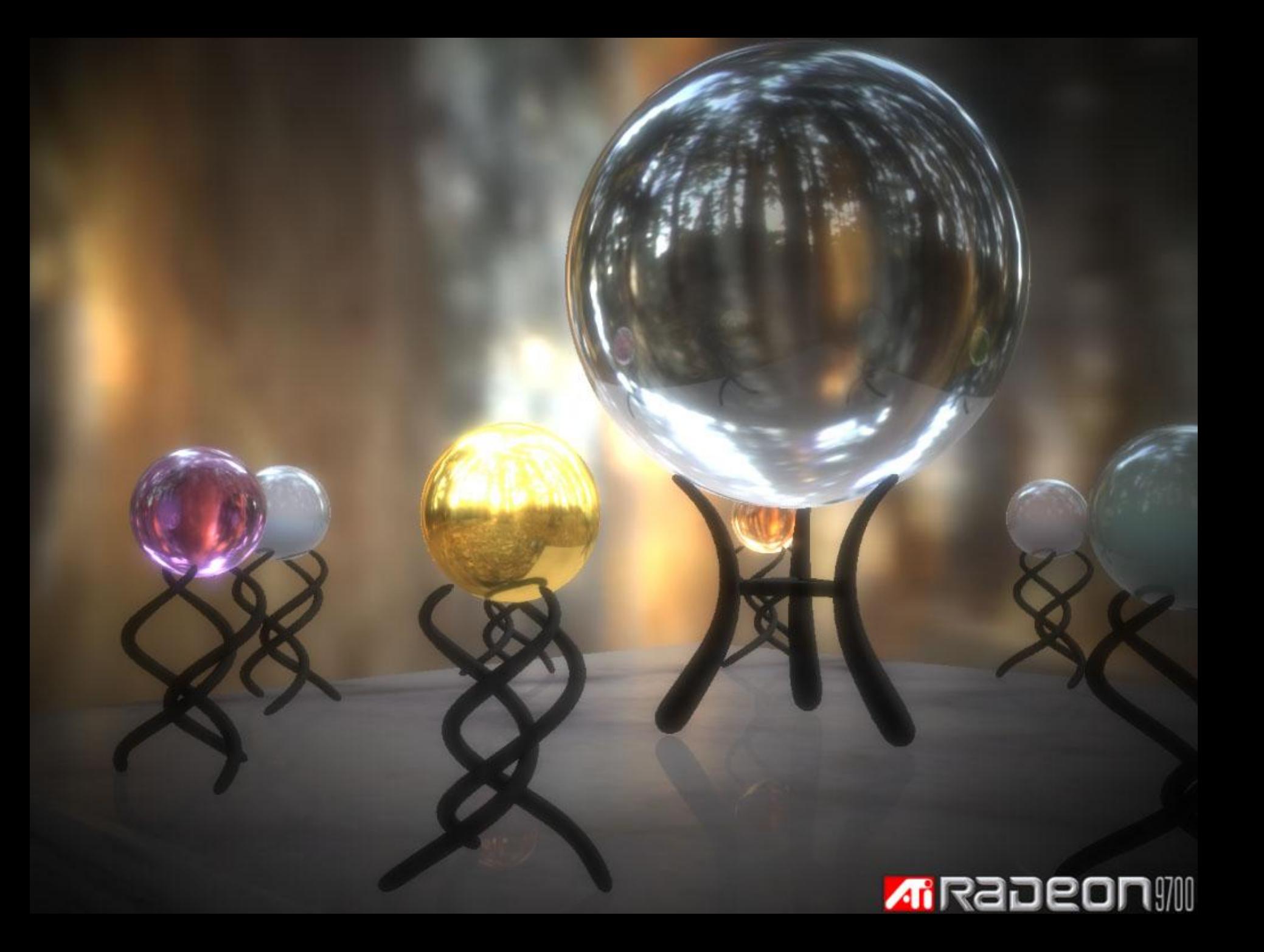

### **DirectX**

DirectX - набор API, разработанных для решения задач, связанных с программированием под Microsoft Windows. Наиболее широко используется при написании компьютерных игр.

DirectX состоит из:

•Direct3D (D3D): интерфейс вывода трёхмерных примитивов.

•DirectInput: интерфейс, используемый для обработки данных, поступающих с клавиатуры, мыши, джойстика и пр. игровых контроллеров.

•DirectSound: интерфейс низкоуровневой работы со звуком (формата Wave) Direct2D : интерфейс вывода двухмерной графики

Структура DirectX значительно отличается от OpenGL. DirectX основан на модели COM (Component Object Model). Это означает, что в отличие от простого вызова функций эта модель предполагает выполнение некоторых дополнительных действий, связанных с компонентной архитектурой DirectX.

# **Vulkan API**

Vulkan API - это низкоуровневые кроссплатформенные программные интерфейсы, которые выдают более высокую производительность 3D-графики за счёт снижения издержек по сравнению с другими API типа OpenGL, особенно при наличии специальных функций GPU (API подходит также для рендеринга 2D).

При грамотной реализации Vulkan обеспечивает «от маргинального до полиномиального повышения скорости по сравнению с другими API на том же оборудовании».

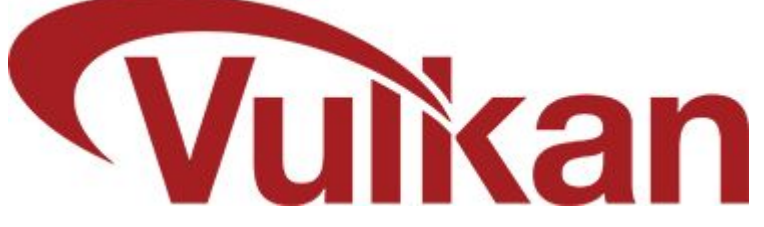

Разработчик Khronos Group представил Vulkan API в рамках конференции GDC 2015, а первый релиз состоялся в феврале 2016 года. Первоначально Vulkan API носили название «следующее поколение OpenGL» или просто glNext, но потом название сменили на Vulkan.

Эта технология сильно ускоряет 3D-графику и снижает нагрузку на процессор по примеру Direct3D. Но проблема в том, что Vulkan API требует от разработчика гораздо больше усилий, в то время как API более высокого уровня, такие как OpenGL и DirectX упрощают многие вещи, например, управление памятью.

### Литература

Ю. Тихомиров. OpenGL. Программирование трехмерной графики, БХВ – Петербург, 2002

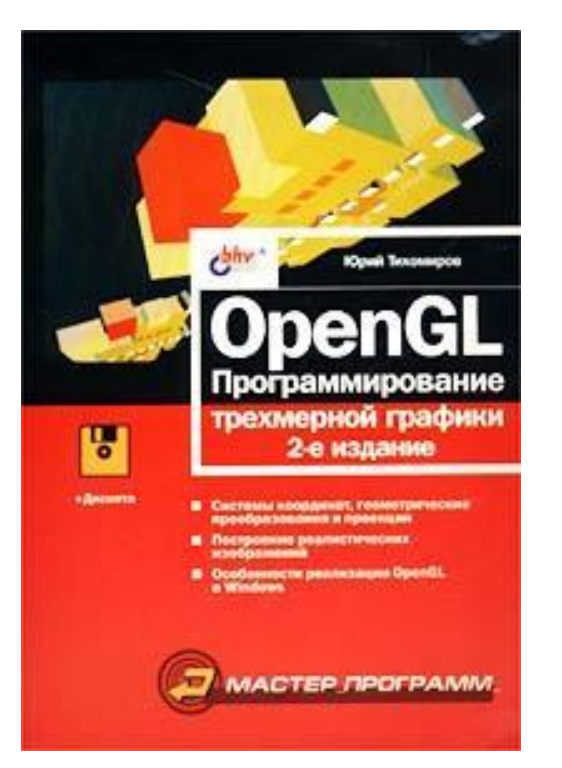

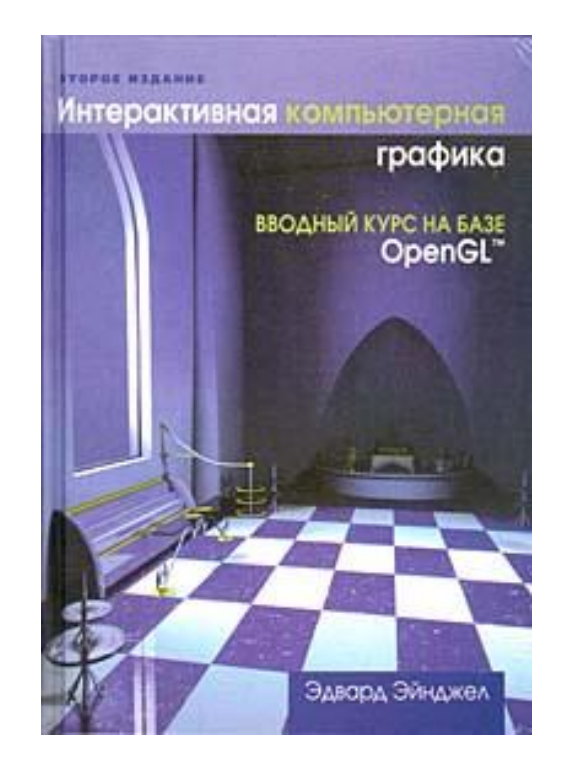

Эдвард Энджел. Интерактивная компьютерная графика. Вводный курс на базе OpenGL, 2-е изд., Вильямс, 2001

### Литература

Ву Мейсон, Нейдер Джеки, Девис Том, Шрайнер Дейв. OpenGL. Руководство по программиста. Диа-Софт, 2002.

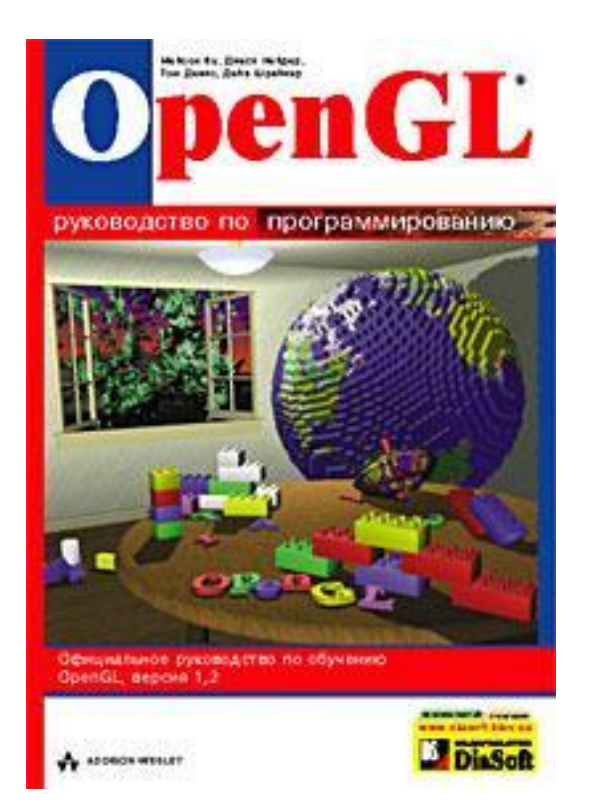

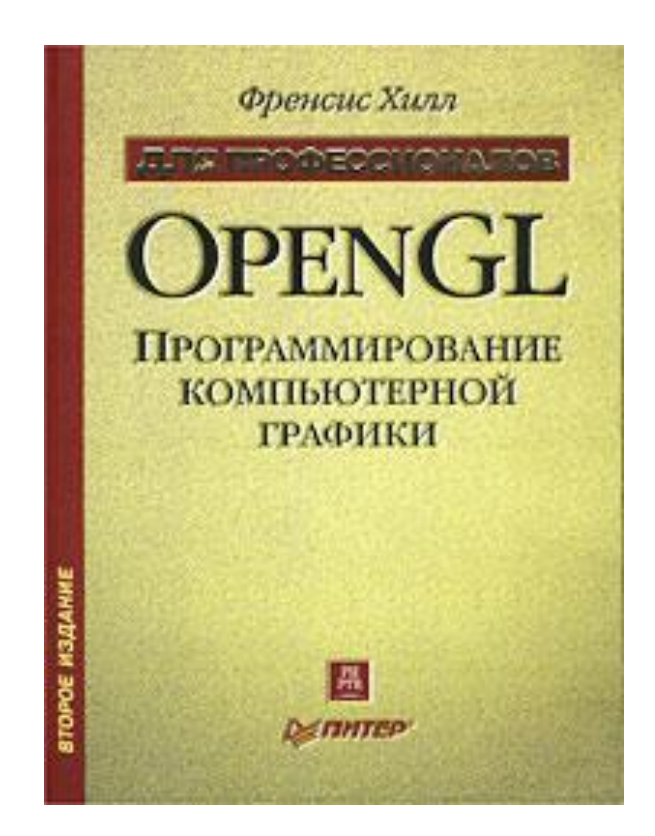

Френсис Хилл. OpenGL. Программирование компьютерной графики. Для профессионалов. Питер. 2002